# Splunk and Windows Event Log: Best Practices, Reduction and Enhancement

David Shpritz

#### Aplura, LLC

Baltimore Area Splunk User Group June 2017

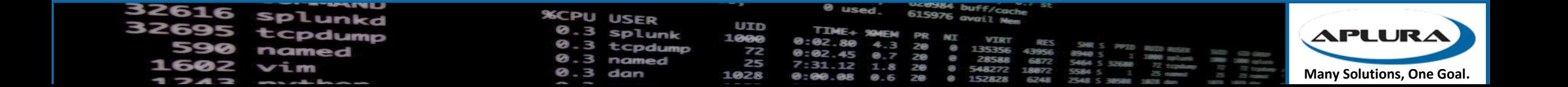

#### Agenda

- Getting Windows Events into Splunk: Patterns and Practices
- TURN DOWN THE VOLUME: License reduction tips
- Making them more useful: Improving knowledge objects

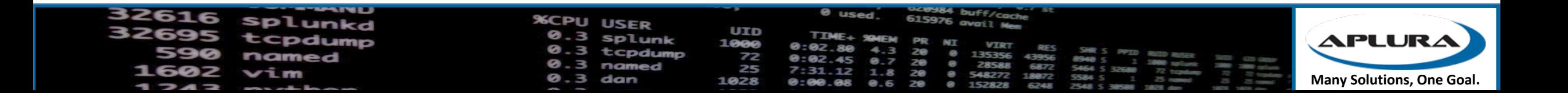

#### Ground Rules

- Fidelity levels
	- How complete are the events?
- Windows Event interpretation
	- These are binary records
	- Agents can read them directly or ask the Windows API
	- This means that you aren't really getting the event log, just a representation of it

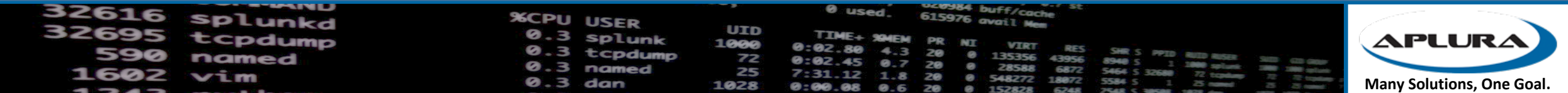

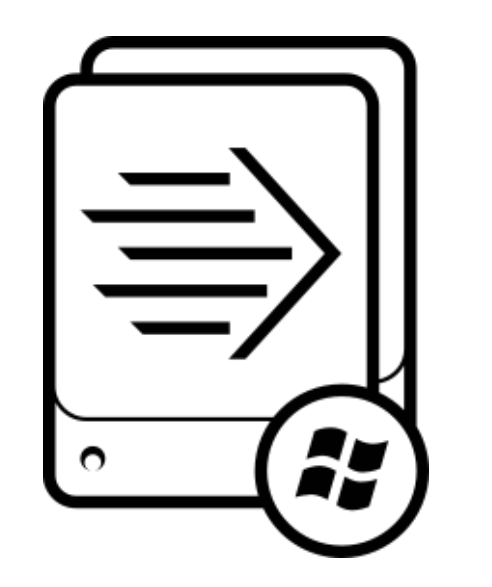

# Getting Windows Events into Splunk

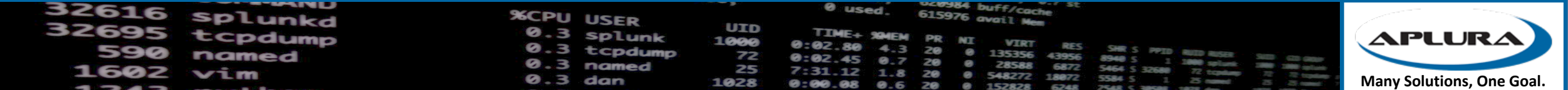

## Different Ways to Skin a Cat

- Best to Worst
	- Universal Forwarder
	- Windows Event Forwarding
	- WMI
	- EVTX Import
	- Third Party Syslog Agent (Snare, for example)

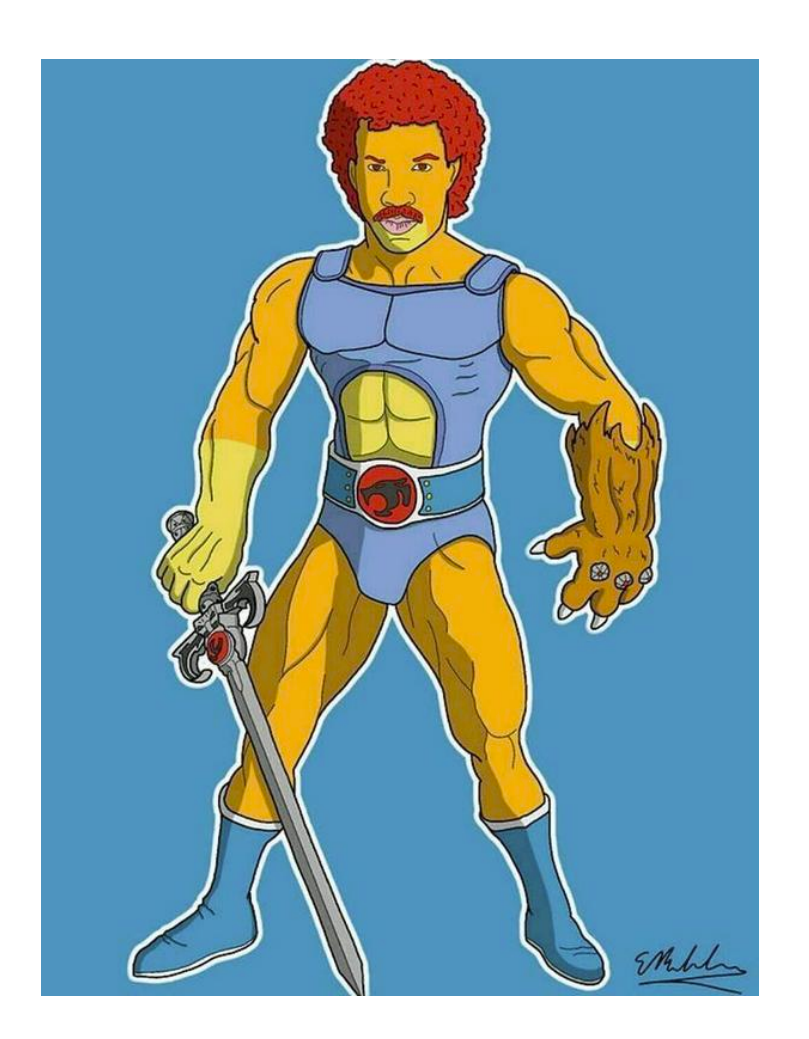

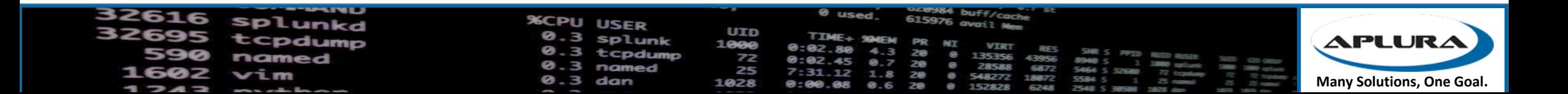

#### Universal Forwarder

- The best way to get Windows events (of course we're biased)
- Pros
	- High fidelity
	- Can be controlled by Deployment Server
	- Can filter Windows events
	- Can run scripts (batch, exe, PS)
	- Can also get admon (great for assets and identities)
- Cons
	- "Another agent!?!?"
	- Security concerns

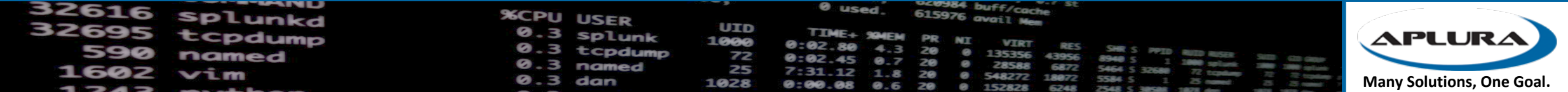

## Windows Event Forwarding

- Native to Windows (2008R2 and up)
- Pros
	- Native to Windows, no agent
	- Can be configured with GPO
- Cons
	- Almost high fidelity
	- Slower
	- Scalability issues
	- Customer testing shows it consumes more resources than a UF

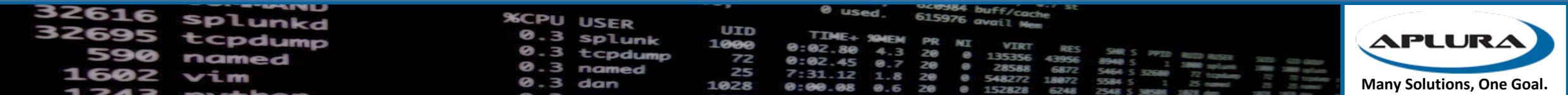

#### WMI

- Used by a Splunk system to collect Windows Events from a remote system
- Pros
	- Remote, no agent
- Cons
	- Slow
	- A lot of overhead
	- Limited collection availability (may need multiple systems to pull all your Windows hosts)
	- Low fidelity
	- Dealing with permissions

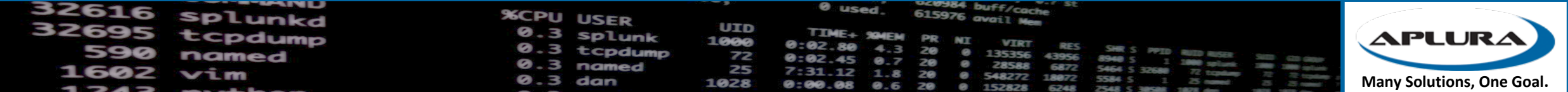

#### EVTX Import

- Can be used to export event logs from a system and then import the raw files on another system
- Often seen in "air-gapped" environments
- Pros
	- No network connection needed from the client systems to the target indexers
- Cons
	- Low fidelity (remember that "interpretation" thing earlier?)
	- Moving and removing the files is a manual process
	- Open to event duplication

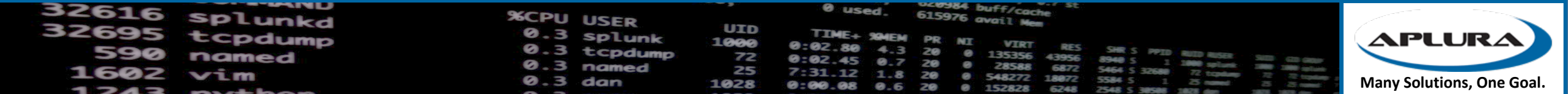

# Third Party Syslog Agent (Snare)

- It's a thing, these agents exist
- Pros
	- Can work with your existing syslog infrastructure
- Cons
	- Super low fidelity
	- Unreliable (syslog never dies)
	- Remote configuration?

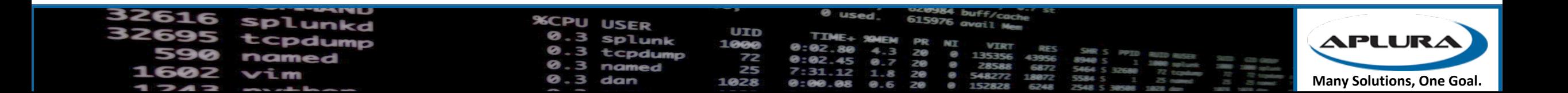

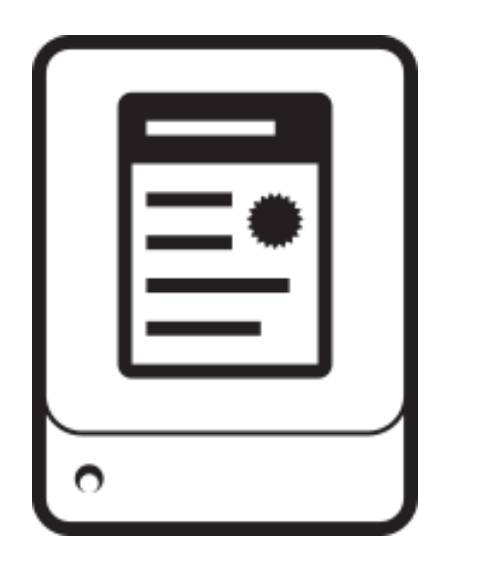

# TURN DOWN THE VOLUME: License reduction tips

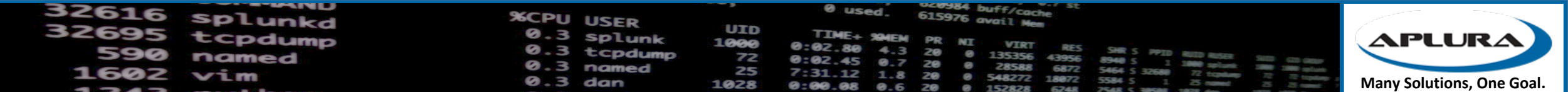

# These things are chatty

- Splunk estimates between 200-300mb per day, per system
- Of course, that can vary wildly
- Lots of repeated events with little to no value (looking at you 4662)
- Do we really need all of these?
- Do we need every part of all of these?

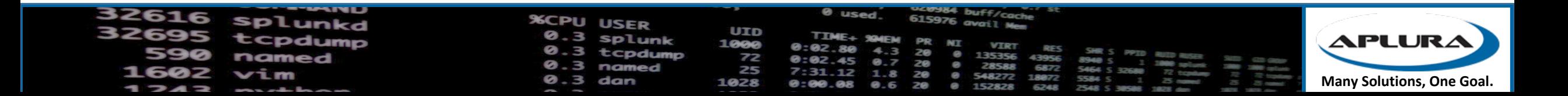

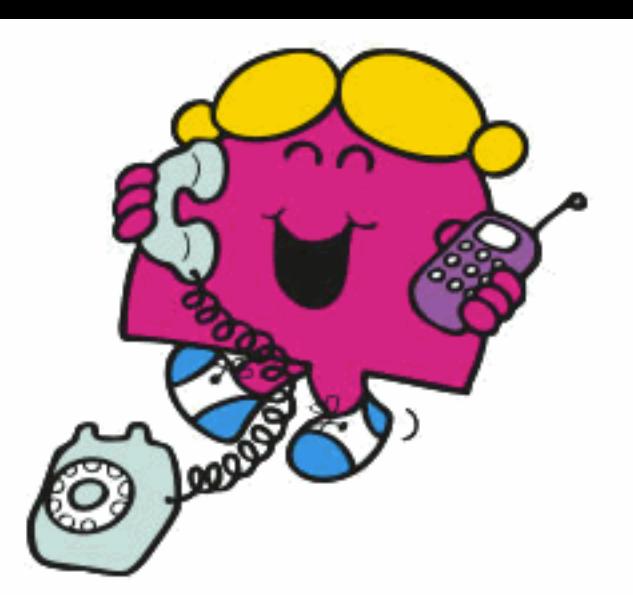

### Stratergery

- Pick your systems carefully
- Pick your inputs carefully on those systems
- Whitelist and Blacklist carefully
- Resolving objects
- Baseline?
- Current\_only? Start\_from?
- XmlWinEventLog
- Filtering and cleaning up

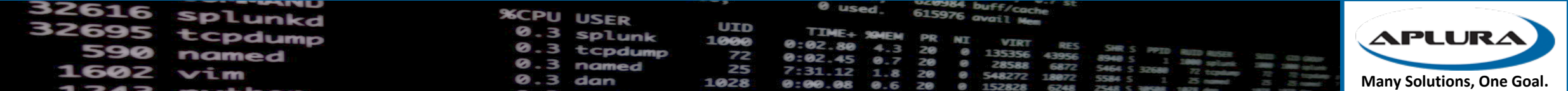

#### Which systems?

- Just Active Directory servers?
- Endpoints?
- Servers?
- Sorry, this is on a case by case basis

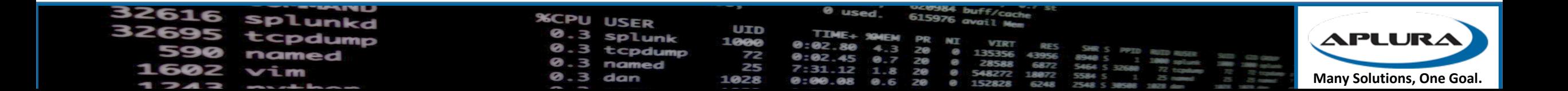

## Picking your inputs (not your nose)

- Set a baseline for which logs ALL your systems should be sending
- For other eventlogs, use an individual app for turning on that input (DS-Input-wineventlog\_application)
- Do you need admon from all your systems? Probably not, just on a few AD systems
- Make sure you aren't using legacy inputs (WMI vs Perfmon)
- Look out for Windows Firewall Events (maybe Stream instead?)

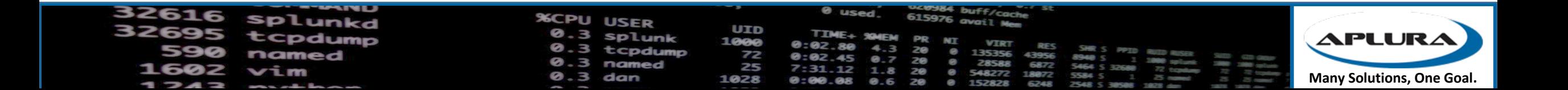

## Whitelisting and Blacklisting

- Can have a big impact on your license usage
- Investing the time in "which events" can pay off big
- Careful with a whitelist-only approach
- Note that there is a limit to the number of lists
- Performed at the forwarder, so does not use network traffic

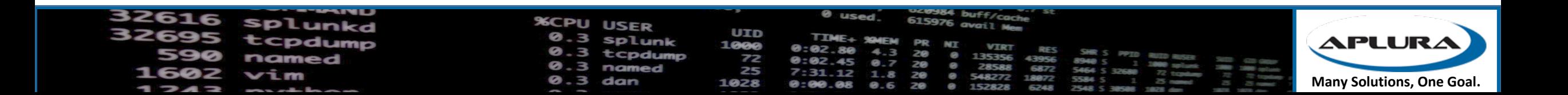

### Some nice blacklist options to :

- https://gist.github.com/automine/a3915d5238e2967d
	- [WinEventLog://Security]
	- disabled =  $0$
	- start\_from = oldest
	- $current\_only = 0$
	- $evt_{resolve\_ad\_obj} = 1$
	- $checkpointInterval = 5$
	- blacklist1 = EventCode="4662" Message="Object Type:\s+(?!groupPol:
	- blacklist2 = EventCode="566" Message="Object Type:\s+(?!groupPolion
	- blacklist3 = EventCode="4688" Message="New Process Name: (?i)^(C:'
	- Files\\Splunk(?:UniversalForwarder)?\\bin\\(?:btool|splunkd|splun|
	- netmon | perfmon | powershell | regmon | winevtlog | winhostinfo | winprintmon

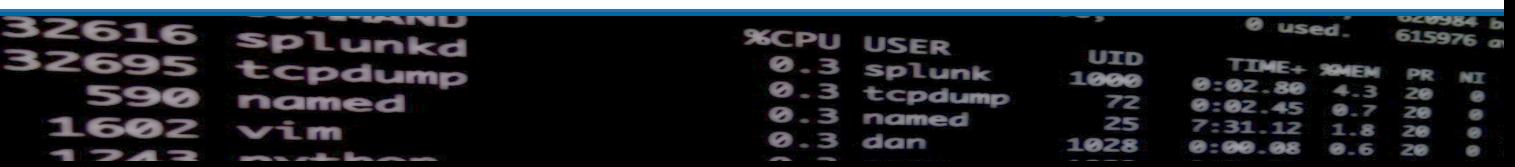

#### AD Object Resolution

- Resolves things like SIDs and GIUDs
- You can tell Splunk which DCs to use to resolve these
- Can add some overhead (CPU and Memory), but usually low impact
- Recommendation is to resolve them (look at the evt  $*$ ) options in inputs.conf for Windows Event Logs

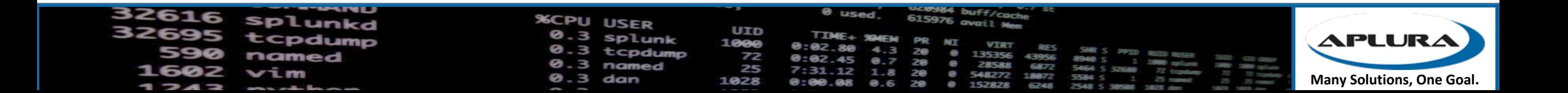

### Baselining AD

- Will collect your whole AD schema
- Can take up a lot of memory on AD controllers
- But baselining is useful for Assets and Identities in ES
- So be careful which systems you baseline on

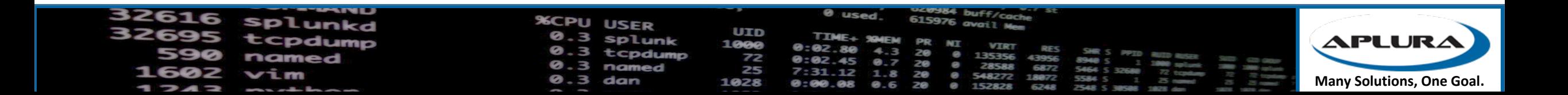

### Current only vs. start from

- Current\_only tells Splunk to only grab the latest events (like tail –f, if Windows had such a thing)
- Useful to make sure you don't get all the historical data
- May want to set that to "true" on initial deployment
- Then set to "false", restart, and it should pick up from the checkpoint
- Start from should be "oldest"
- Setting it to "newest" can be used to grab a backlog of events
	- I've never seen this in the wild

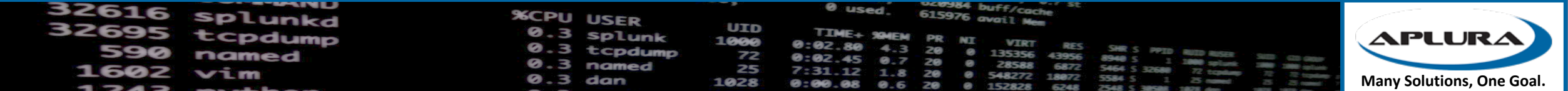

#### XmlWinEventLog

- Should reduce license usage (claims are up to 70%)
- It will always be in English (pro? Con?)
- Harder to read, I mean, it's XML
- Quality of CIM compliance has been varied in the past
- It doesn't "look like Windows events" and some auditors are not bright
- What if you could get the same log savings and the readability

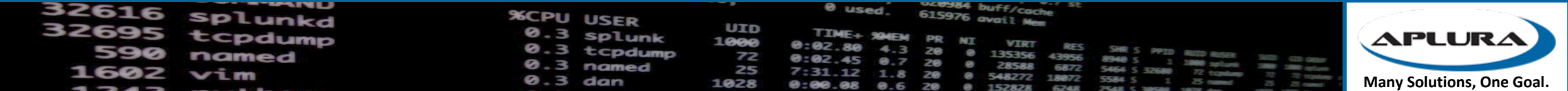

### Filtering and cleaning up

- Don't use "suppress\_text"
- It's tempting, but there goes the baby with the bathwater
- Maybe just clean up the text you don't need

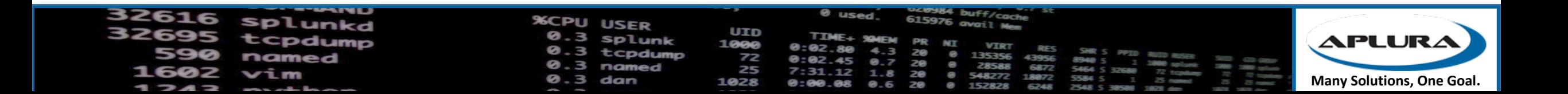

# Filtering and cleaning up

- IPv6 support in event logs results in a lot of ":: garbage
- Let's clean up a lot (thanks to a lot of people for
- [WinEventLog:Security]
- #Returns most of the space savings XML would provide
- SEDCMD-clean0-null\_sids = s/(?m)(^\s+[^:]+\:)\s+-?\$/\1/g s/(?m)(^\s+[^:]+\:)\s+-?\$/\1/g s/(?m
- 4 SEDCMD-clean1-summary = s/This event is generated[\S\s\r\n]+\$//g
- SEDCMD-clean2-cert\_summary = s/Certificate information is only[\S\s\r\n]+\$//g
- $SEDCMD clean3-blank_ipv6 = s/::ffff://g$
- SEDCMD-clean4-token\_elevation\_summary = s/Token Elevation Type indicates[\S\s\r\n]+\$//g
- SEDCMD-clean5-firewall\_summary = s/(?ms)(The Windows Filtering Platform has permitted.\*\$)//g
- SEDCMD-clean6-network\_share\_summary = s/(?ms)(A network share object was checked to see wheth
- $SEDCMD clean7 authentication\_summary = s/(?ms)$  (The computer attempted to validate the credent
- $SEDCMD clean8 local\_ipv6 = s/(?ms)(::1)/g$ 
	- https://gist.github.com/automine/5c8ef5b50e1df382

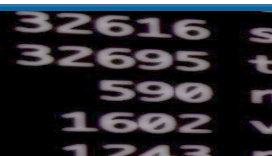

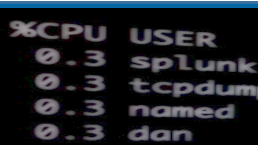

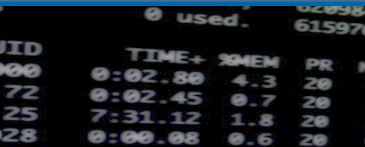

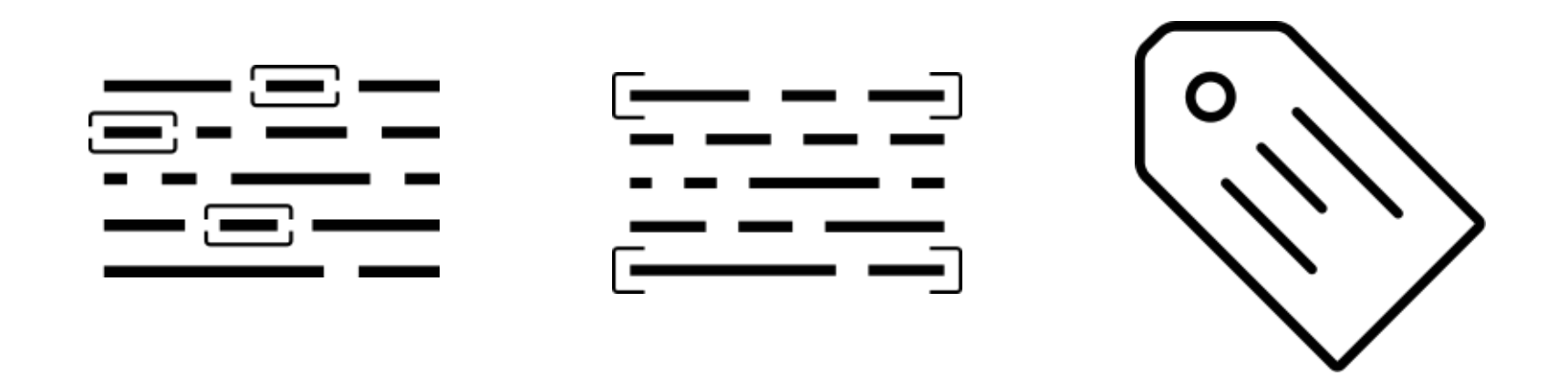

# Making Them More Useful

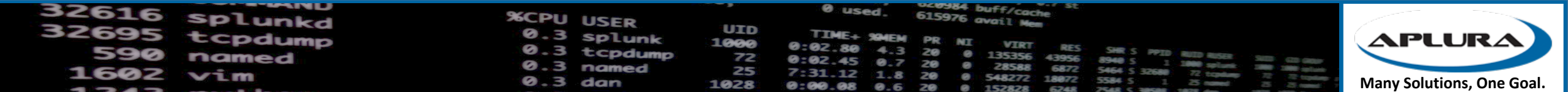

### S[orry, I ran out of time](https://github.com/my2ndhead/TA-microsoft-windows)

#### • Got ES? Take a look [at Ryan Faircloth's SecKit](https://bitbucket.org/SPLServices/seckit_ta_microsoft_windows) v

- https://splunkbase.splunk.com/app/3059/
- https://bitbucket.org/SPLServices/seckit\_sa\_idm
- Alternative TAs
	- Should help with KO overhead
	- https://github.com/my2ndhead/TA-microsoft-win
	- https://bitbucket.org/SPLServices/seckit\_ta\_microsoft SecKit)